# **API Examples for Postman**

- [Introduction](#page-0-0) [Logon](#page-0-1)
	- <sup>o</sup> [Request](#page-0-2)
- <sup>o</sup> [Response](#page-0-3)
- [Read Devices](#page-0-4)
	- <sup>o</sup> [Request](#page-0-5) <sup>o</sup> [Response](#page-1-0)
- [Create Discovery](#page-3-0)
	- [Request](#page-3-1)
	- [Response](#page-3-2)
- [Update Discovery](#page-6-0)
	- [Request](#page-6-1)
- [Response](#page-6-2)
- [Delete Discovery](#page-8-0) [Request](#page-8-1)
	- <sup>o</sup> [Response](#page-8-2)

## <span id="page-0-0"></span>**Introduction**

Here are some examples for using the Open-AudIT API via Postman.

When beginning a new request, we always logon and store the returned cookie for future use. In addition to the cookie, if we want to create a resource (Orgs, Locations, Credentials, Discoveries, et al) we need to provide an access token. An access token is generated with every request (except logon) and any of the last 20 (by default, settable in the configuration) will be accepted. You should always aim to use the last access token issued. An example token is in the Get Device List response, below.

Updated for Open-AudIT 3.5.4 onward on 2021-11-29.

## <span id="page-0-1"></span>Logon

## <span id="page-0-2"></span>Request

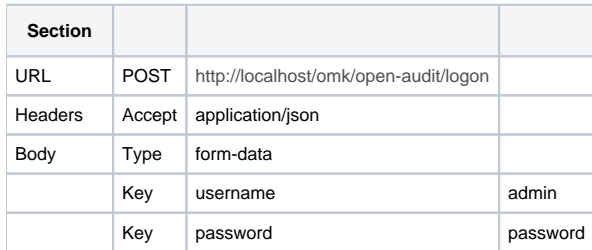

## <span id="page-0-3"></span>Response

```
{
     "message": "Authenticated as user admin",
     "ok": 1
}
```
## <span id="page-0-4"></span>Read Devices

Logon as above, then.

### <span id="page-0-5"></span>Request

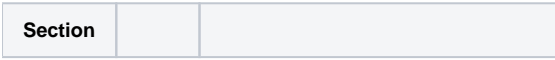

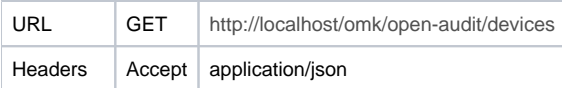

### <span id="page-1-0"></span>Response

{

Note - restricted to one item in the data array, normally you will retrieve all items.

```
 "data": [
    {
         "attributes": {
             "locations.id": 1,
             "orgs.id": 1,
             "orgs.name": "Default Organisation",
             "system.class": "virtual server",
             "system.dbus_identifier": "",
             "system.description": "win 2008r2 with iis",
              "system.dns_domain": "",
              "system.dns_fqdn": "",
             "system.dns_hostname": "",
             "system.domain": "open-audit.local",
             "system.environment": "production",
             "system.first_seen": "2020-03-19 11:47:50",
             "system.form_factor": "Virtual",
              "system.fqdn": "win2012r2_web02.open-audit.local",
             "system.function": "",
             "system.hostname": "win2012r2_web02",
             "system.icon": "windows",
             "system.id": 19,
             "system.identification": "Virtual server from VMware, Inc.",
              "system.ip": "192.168.1.138",
              "system.ip_padded": "192.168.001.138",
              "system.last_seen": "2020-03-19 11:48:42",
             "system.last_seen_by": "audit",
             "system.location_id": 1,
             "system.manufacturer": "VMware, Inc.",
             "system.model": "VMware Virtual Platform",
              "system.name": "win2012r2_web02",
             "system.org_id": 1,
             "system.os_family": "Windows 2008",
             "system.os_group": "Windows",
             "system.os_name": "Microsoft Windows Server 2008 R2 Standard",
             "system.os_version": "6.1.7601",
              "system.serial": "VMware-56 4d 3a 1e b9 d5 13 17-fc 68 fb 3d e5 5a b6 77",
              "system.snmp_oid": "",
              "system.status": "production",
             "system.sysContact": "",
             "system.sysDescr": "",
             "system.sysLocation": "",
             "system.sysName": "",
              "system.sysObjectID": "",
             "system.sysUpTime": "",
             "system.type": "computer",
             "system.uuid": "1E3A4D56-D5B9-1713-FC68-FB3DE55AB677"
         },
         "id": 19,
         "links": {
             "self": "http://localhost/omk/open-audit/system/19"
         },
         "type": "system"
     }
 ],
 "included": [],
 "links": {
     "first": "http://localhost/omk/open-audit/devices?properties=default",
     "last": "http://localhost/omk/open-audit/devices?properties=default",
     "next": "http://localhost/omk/open-audit/devices?properties=default",
     "prev": "http://localhost/omk/open-audit/devices?properties=default",
```

```
 "self": "http://localhost/omk/open-audit/devices"
 },
 "meta": {
     "access_token": "23652075c7660006c281bf33589620dc093bdbedf8eb7ed1223449a95748",
     "action": "collection",
     "baseurl": "http://localhost/omk/open-audit",
     "collection": "devices",
     "current": "y",
     "data_order": [
         "system.id",
         "system.uuid",
         "system.name",
         "system.ip",
         "system.hostname",
         "system.dns_hostname",
         "system.domain",
         "system.dns_domain",
         "system.dbus_identifier",
         "system.fqdn",
         "system.dns_fqdn",
         "system.description",
         "system.type",
         "system.icon",
         "system.os_group",
         "system.os_family",
         "system.os_name",
         "system.os_version",
         "system.manufacturer",
         "system.model",
         "system.serial",
         "system.form_factor",
         "system.status",
         "system.environment",
         "system.class",
         "system.function",
         "system.org_id",
         "system.location_id",
         "system.snmp_oid",
         "system.sysDescr",
         "system.sysObjectID",
         "system.sysUpTime",
         "system.sysContact",
         "system.sysName",
         "system.sysLocation",
         "system.first_seen",
         "system.last_seen",
         "system.last_seen_by",
         "system.identification",
         "orgs.name",
         "system.ip_padded",
         "orgs.id",
         "locations.id"
     ],
     "debug": false,
     "filter": [],
     "filtered": 19,
     "format": "json",
     "groupby": "",
     "header": "HTTP/1.1 200 OK",
     "heading": "Devices",
     "id": null,
     "ids": 0,
     "include": "",
     "limit": 1000,
     "offset": 0,
     "properties": "system.id,system.uuid,system.name,system.ip,system.hostname,system.dns_hostname,system.
```
domain,system.dns\_domain,system.dbus\_identifier,system.fqdn,system.dns\_fqdn,system.description,system.type, system.icon,system.os\_group,system.os\_family,system.os\_name,system.os\_version,system.manufacturer,system.model, system.serial,system.form\_factor,system.status,system.environment,system.class,system.function,system.org\_id, system.location\_id,system.snmp\_oid,system.sysDescr,system.sysObjectID,system.sysUpTime,system.sysContact,system. sysName,system.sysLocation,system.first\_seen,system.last\_seen,system.last\_seen\_by,system.identification",

```
 "query_parameters": [
             {
                 "name": "properties",
                 "operator": "",
                 "value": "default"
             }
         ],
         "query_string": "properties=default",
         "received_data": [],
         "request_method": "GET",
         "requestor": "commercial",
         "sort": "",
         "sub_resource": "",
         "sub_resource_id": 0,
         "timestamp": "2020-03-24 13:47:56",
         "timezone": "UTC +1000",
         "total": 19,
         "version": 1
    }
}
```
## <span id="page-3-0"></span>Create Discovery

Logon as above, then request list of devices (or any available endpoint) so we can use the meta access\_token in our request (see above response).

## <span id="page-3-1"></span>Request

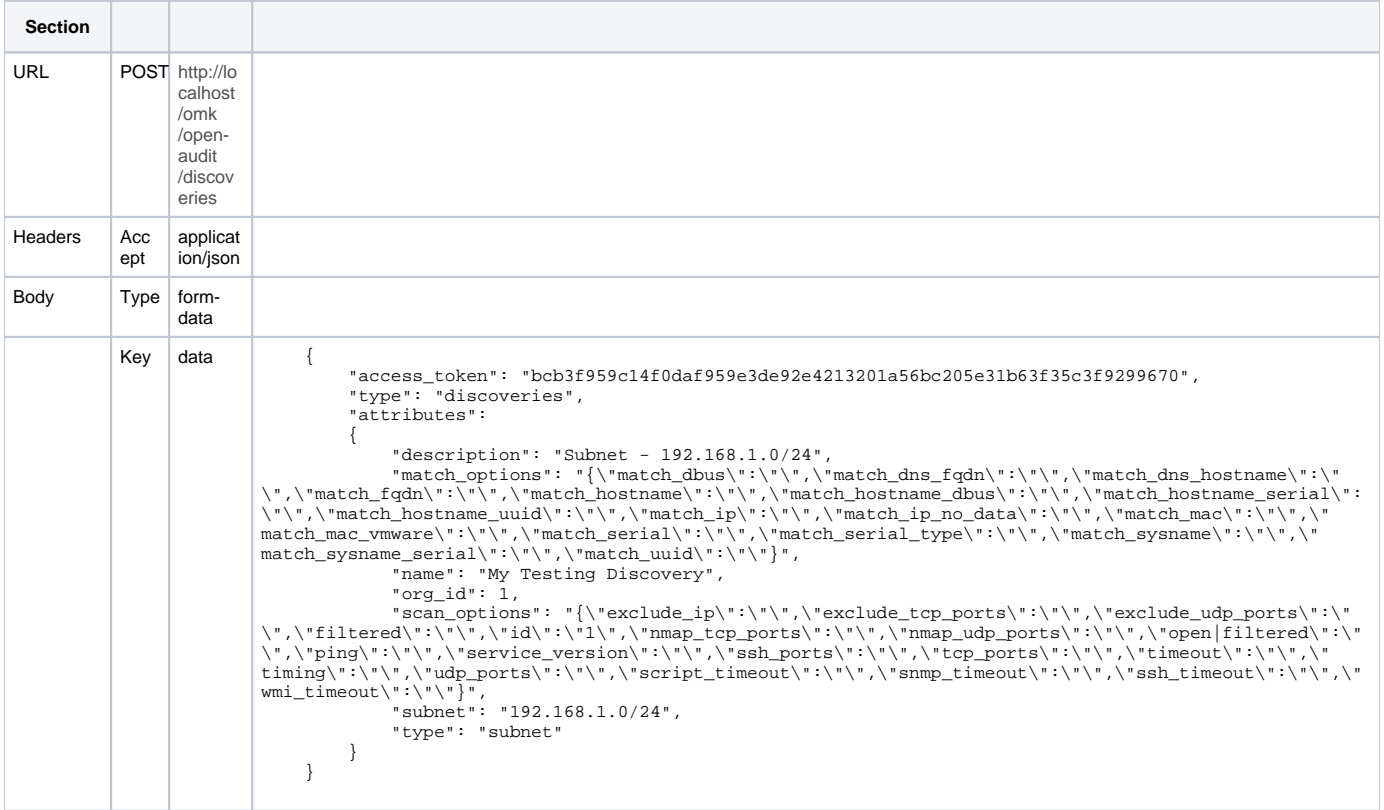

## <span id="page-3-2"></span>Response

Note, generated from a discoveries read. The actual output should be almost identical.

```
{
         "data":
        \mathfrak l
```

```
 "attributes":
\{ "ad_domain": "",
                 "ad_server": "",
                 "cloud_id": 1,
                 "cloud_name": "",
                 "command_options": "",
                 "description": "Subnet - 192.168.1.0/24",
                "devices assigned to location": null,
                 "devices_assigned_to_org": null,
                 "discard": "n",
                 "duration": "00:00:00",
                 "edited_by": "Administrator",
                 "edited_date": "2021-11-29 13:16:53",
                 "id": 3,
                 "ip_all_count": 0,
                 "ip_audited_count": 0,
                 "ip_discovered_count": 0,
                 "ip_responding_count": 0,
                 "ip_scanned_count": 0,
                 "last_finished": "2000-01-01 00:00:00",
                 "last_run": "2000-01-01 00:00:00",
                 "match_options":
\{ "match_dbus": "",
                     "match_dns_fqdn": "",
                     "match_dns_hostname": "",
                     "match_fqdn": "",
                     "match_hostname": "",
                     "match_hostname_dbus": "",
                     "match_hostname_serial": "",
                     "match_hostname_uuid": "",
                     "match_ip": "",
                     "match_ip_no_data": "",
                     "match_mac": "",
                     "match_mac_vmware": "",
                     "match_serial": "",
                     "match_serial_type": "",
                     "match_sysname": "",
                     "match_sysname_serial": "",
                     "match_uuid": ""
                 },
                 "name": "My Testing Discovery",
                 "network_address": "",
                 "org_id": 1,
                 "orgs.id": 1,
                 "scan_options":
\{ "exclude_ip": "",
                     "exclude_tcp_ports": "",
                     "exclude_udp_ports": "",
                     "filtered": "",
                     "id": "1",
                     "nmap_tcp_ports": "",
                     "nmap_udp_ports": "",
                     "open|filtered": "",
                     "ping": "",
                     "script_timeout": "",
                     "service_version": "",
                     "snmp_timeout": "",
                     "ssh_ports": "",
                     "ssh_timeout": "",
                     "tcp_ports": "",
                     "timeout": "",
                     "timing": "",
                     "udp_ports": "",
                     "wmi_timeout": ""
                 },
                 "seed_ip": "",
```
{

```
 "seed_ping": "y",
```

```
 "seed_restrict_to_private": "y",
                 "seed_restrict_to_subnet": "y",
                 "status": "",
                 "subnet": "192.168.1.0/24",
                 "system.id": 0,
                 "system_id": 0,
                 "type": "subnet"
             },
            .<br>"id": 3,
             "links":
\{ "self": "http://dev.local/omk/open-audit/discoveries/3"
             },
             "type": "discoveries"
         }
    ],
    "included": [],
    "issues": [],
     "meta":
     {
         "access_token": "ef4421add7e6f2741a2830a1b0262d3b678cc33efdacdd9442d5a871f474",
         "action": "read",
         "as_at": "",
         "baseurl": "http://dev.local/omk/open-audit",
         "collection": "discoveries",
         "current": "y",
         "data_order":
        \blacksquare "discoveries.id",
             "discoveries.name",
             "discoveries.org_id",
             "discoveries.description",
             "discoveries.type",
             "discoveries.subnet",
             "discoveries.seed_ip",
             "discoveries.seed_restrict_to_subnet",
             "discoveries.seed_restrict_to_private",
             "discoveries.seed_ping",
             "discoveries.ad_domain",
             "discoveries.ad_server",
             "discoveries.devices_assigned_to_org",
             "discoveries.devices_assigned_to_location",
             "discoveries.network_address",
             "discoveries.system_id",
             "discoveries.scan_options",
             "discoveries.match_options",
             "discoveries.command_options",
             "discoveries.discard",
             "discoveries.last_run",
             "discoveries.last_finished",
             "discoveries.duration",
             "discoveries.status",
             "discoveries.ip_all_count",
             "discoveries.ip_responding_count",
             "discoveries.ip_scanned_count",
             "discoveries.ip_discovered_count",
             "discoveries.ip_audited_count",
             "discoveries.cloud_id",
             "discoveries.cloud_name",
             "discoveries.edited_by",
             "discoveries.edited_date",
             "orgs.id",
             "system.id"
         ],
         "debug": false,
         "filter": [],
         "filtered": 1,
         "format": "json",
         "groupby": "",
         "header": "HTTP/1.1 200 OK",
         "heading": "Discoveries",
```

```
 "id": 3,
         "include": "",
         "limit": 1000,
         "nmap_version": 7,
         "offset": 0,
         "properties": ".*",
         "query_parameters": [],
         "query_string": "",
         "received_data": [],
         "request_method": "GET",
         "requestor": "commercial",
         "server_app_version": "4.3.0",
         "server_platform": "Debian GNU/Linux 9 (stretch)",
         "sort": "",
         "sub_resource": "",
         "timestamp": "2021-11-29 13:24:45",
         "timezone": "UTC +1000",
         "total": 1,
         "version": 1
     }
}
```
## <span id="page-6-0"></span>Update Discovery

Logon as above, then.

### <span id="page-6-1"></span>Request

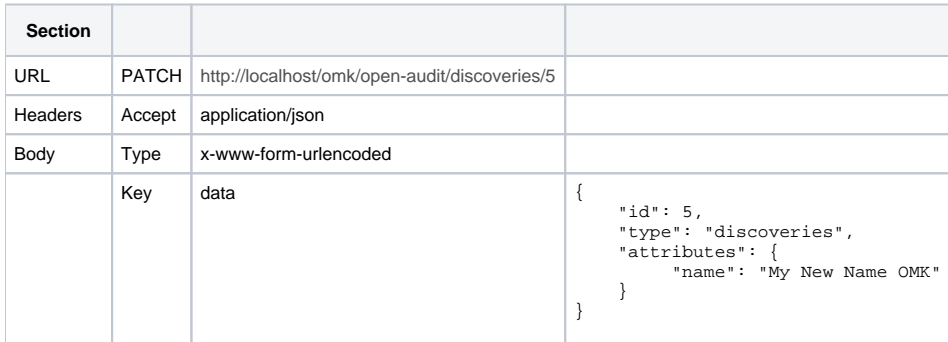

## <span id="page-6-2"></span>Response

Note - generated from pre 3.5.4. Attribute outputs will be as above for 3.5.4 onward.

```
{
     "data": [
        {
             "attributes": {
                 "description": "Subnet - 192.169.1.0/24",
                 "devices_assigned_to_location": null,
                 "devices_assigned_to_org": null,
                 "discard": "n",
                 "duration": "00:00:00",
                 "edited_by": "Administrator",
                 "edited_date": "2020-03-24 14:13:36",
                 "id": 5,
                 "ip_all_count": 0,
                 "ip_audited_count": 0,
                 "ip_discovered_count": 0,
                 "ip_responding_count": 0,
                 "ip_scanned_count": 0,
                 "last_finished": "2000-01-01 00:00:00",
```

```
 "last_run": "2000-01-01 00:00:00",
                 "name": "My New Name OMK",
                 "network_address": "http://127.0.0.1/open-audit/",
                 "options": "",
                 "org_id": 1,
                 "orgs.id": 1,
                 "other": {
                      "nmap": {
                          "discovery_scan_option_id": "1",
                          "exclude_ip": "",
                          "exclude_tcp_ports": "",
                          "exclude_udp_ports": "",
                          "filtered": "n",
                          "nmap_tcp_ports": "0",
                          "nmap_udp_ports": "0",
                          "ping": "y",
                          "service_version": "n",
                          "ssh_ports": "22",
                          "tcp_ports": "22,135,62078",
                          "timeout": "0",
                          "timing": "4",
                          "udp_ports": "161"
, where \{ \} , we have the set of \{ \} ,
                      "subnet": "192.169.1.0/24"
                 },
                 "status": "",
                 "system.id": 0,
                 "system_id": 0,
                 "type": "subnet"
             },
            "id": 5, "links": {
                  "self": "/omk/open-audit/discoveries/5"
             },
             "type": "discoveries"
         }
    ],
    "errors": [],
     "included": [],
     "links": {
        "first": null,
        "last": null,
        "next": null,
        "prev": null,
         "self": "http://localhost/omk/open-audit/discoveries/5"
    },
     "meta": {
        "access_token": "47049142d113e4e316ae4219afdf54d6a6d034ff779a42fd5198a720da2e",
         "action": "update",
         "baseurl": "http://localhost/omk/open-audit",
         "collection": "discoveries",
         "current": "y",
         "data_order": [
             "discoveries.id",
             "discoveries.name",
             "discoveries.org_id",
             "discoveries.description",
             "discoveries.type",
             "discoveries.devices_assigned_to_org",
             "discoveries.devices_assigned_to_location",
             "discoveries.network_address",
             "discoveries.system_id",
             "discoveries.options",
             "discoveries.discard",
             "discoveries.last_run",
             "discoveries.last_finished",
             "discoveries.duration",
             "discoveries.status",
             "discoveries.ip_all_count",
             "discoveries.ip_responding_count",
             "discoveries.ip_scanned_count",
```

```
 "discoveries.ip_discovered_count",
             "discoveries.ip_audited_count",
             "discoveries.edited_by",
             "discoveries.edited_date",
             "orgs.id",
             "system.id",
             "other.subnet",
             "other.nmap"
        ],
        "debug": false,
        "filter": [],
        "filtered": "",
 "format": "json",
 "groupby": "",
         "header": "HTTP/1.1 200 OK",
        "heading": "Discoveries",
        "id": 5,
        "ids": 0,
        "include": "",
         "limit": 1000,
         "offset": 0,
        "properties": "*",
        "query_parameters": [],
        "query_string": "",
        "received_data": {
             "attributes": {
                "id": 5,
                 "name": "My New Name OMK"
            },
           "id": 5, "type": "discoveries"
        },
         "request_method": "PATCH",
         "requestor": "",
        "sort": "",
        "sub_resource": "",
        "sub_resource_id": 0,
        "timestamp": "2020-03-24 14:13:36",
         "timezone": "UTC +1000",
         "total": 0,
         "version": 1
    }
```
## <span id="page-8-0"></span>Delete Discovery

Logon as above, then.

## <span id="page-8-1"></span>Request

}

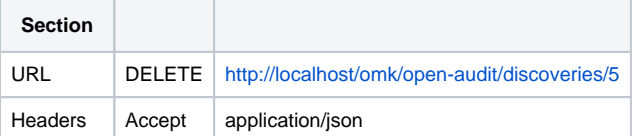

### <span id="page-8-2"></span>Response

```
{
    "meta": {
        "access_token": "530d34dc6304ebd361d088d7831e4ce9d276ac8a4826837bdf36e8e84c87",
        "action": "delete",
        "baseurl": "http://localhost/open-audit/",
        "collection": "discoveries",
        "current": "y",
        "debug": false,
         "filtered": "",
 "format": "json",
 "groupby": "",
        "header": "HTTP/1.1 200 OK",
        "id": 5,
        "ids": 0,
         "include": "",
         "limit": 1000,
         "offset": 0,
         "properties": "*",
        "query_string": "",
        "request_method": "DELETE",
        "requestor": "",
         "sort": "",
         "sub_resource": "",
         "sub_resource_id": 0,
        "total": 0,
        "timestamp": "2020-03-24 14:22:38",
        "timezone": "UTC +1000",
         "version": 1,
         "filter": [],
         "query_parameters": [],
         "received_data": [],
        "heading": "Discoveries",
        "data_order": []
     },
     "links": {
        "self": "http://localhost/open-audit/index.php/discoveries/5",
        "first": null,
        "last": null,
        "next": null,
        "prev": null
     },
     "included": [],
     "data": [
      \{ "type": "discoveries"
        }
    ]
}
```